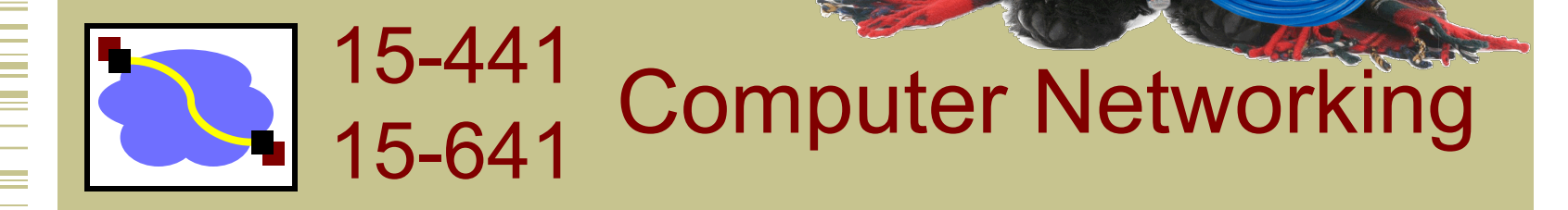

Lecture 8 – DNS

Peter Steenkiste

Justine Sherry

Fall 2017 www.cs.cmu.edu/~prs/15-441-F17

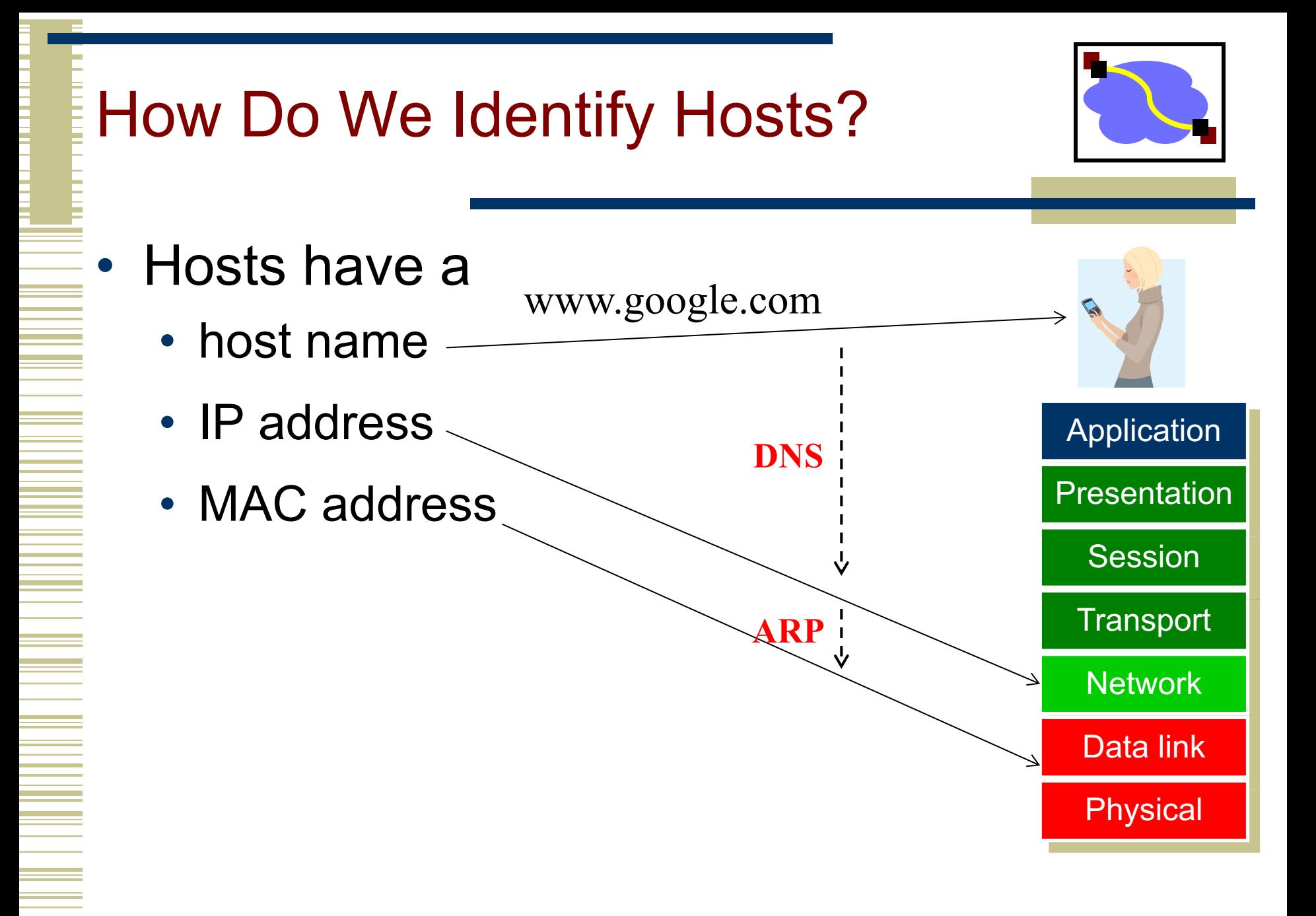

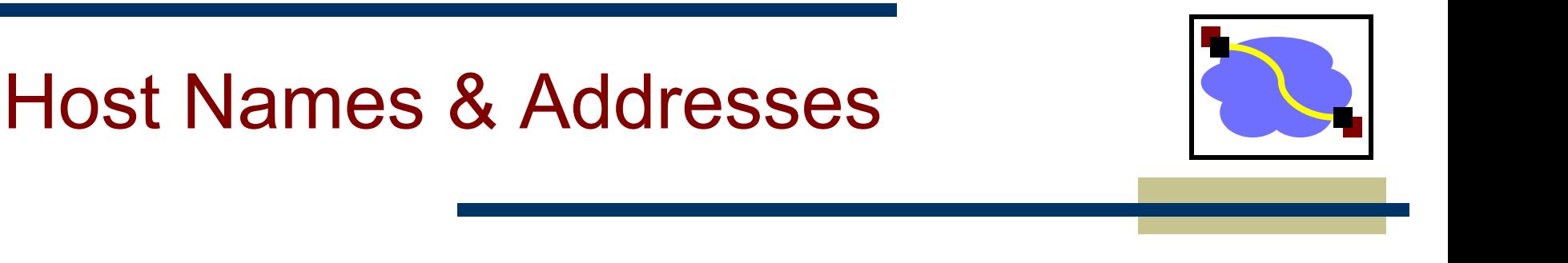

- Host addresses: *e.g., 169.229.131.109*
	- a number used by protocols
	- conforms to network structure (the "where")
- Host names: *e.g., linux.andrew.cmu.edu*
	- mnemonic name usable by humans
	- conforms to organizational structure (the "who")
- The Domain Name System (DNS) is how we map from one to the othèr
	- a directory service for hosts on the Internet

# Why bother?

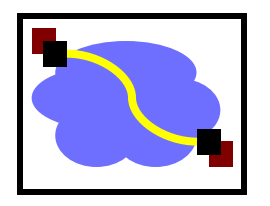

### **Convenience**

• Easier to remember www.google.com than 74.125.239.49

### • Provides a level of indirection!

- Decoupled names from addresses
- Many uses beyond just naming a specific host

### DNS provides Indirection

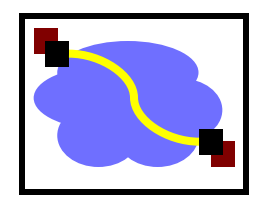

- Addresses can change underneath
	- Move www.cnn.com to a new IP address
	- Humans/apps are unaffected
- Name could map to multiple IP addresses
	- Enables load-balancing
- Multiple names for the same address
	- E.g., many services (mail, www, ftp) on same machine

Allowing "host" names to evolve into "service" names

# DNS: Early days

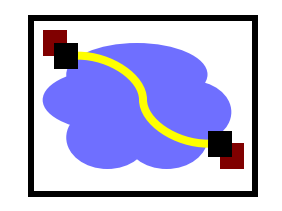

• Mappings stored in a hosts.txt file (in /etc/hosts)

- maintained by the Stanford Research Institute (SRI)
- new versions periodically copied from SRI (via FTP)

As the Internet grew this system broke down

- SRI couldn't handle the load
- conflicts in selecting names
- hosts had inaccurate copies of hosts.txt

The Domain Name System (DNS) was invented to fix this

# Obvious Solutions (1)

# Why not centralize DNS?

- Distant centralized database
	- Traffic volume
- Single point of failure
- Single point of update
- Single point of control

# • Doesn't *scale!*

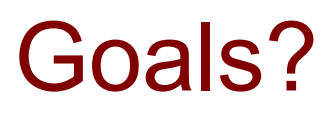

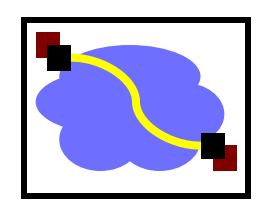

### **Scalable**

- many names
- many updates
- many users creating names
- many users looking up names
- Highly available
- **Correct** 
	- no naming conflicts (uniqueness)
	- consistency
- Lookups are fast

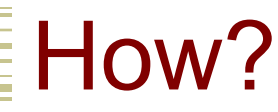

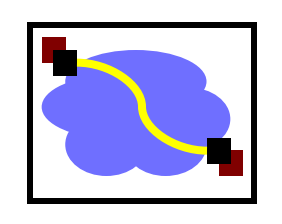

- Partition the namespace
- Distribute administration of each partition
	- Autonomy to update my own (machines') names
	- Don't have to track everybody's updates
- Distribute name resolution for each partition
- *How should we partition things?*

# Key idea: hierarchical distribution

### Three intertwined hierarchies

- Hierarchical namespace
	- As opposed to original flat namespace
- Hierarchically administered
	- As opposed to centralized administrator
- Hierarchy of servers
	- As opposed to centralized storage

# DNS Design: Hierarchy Definitions

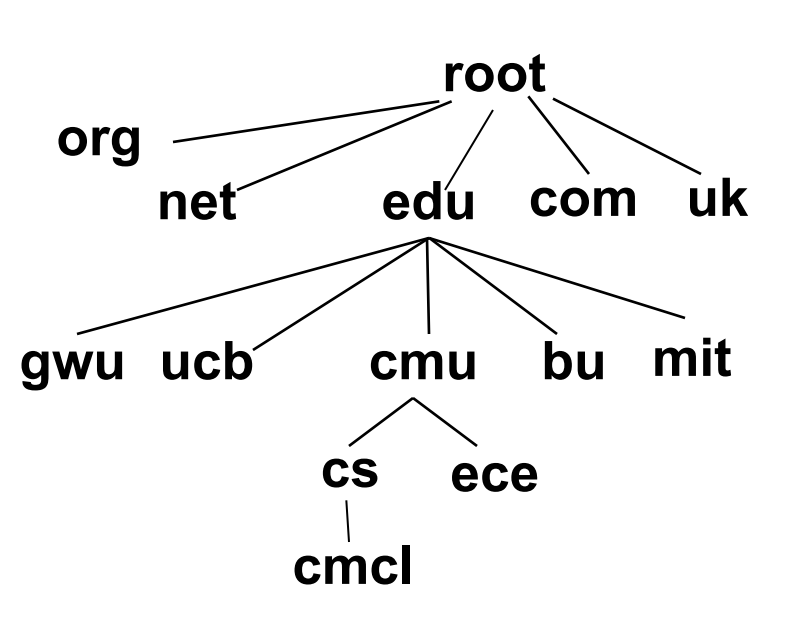

- Each node in hierarchy stores a list of names that end with same suffix
	- Suffix = path up tree
- E.g., given this tree, where would following be stored:
	- Fred.com
	- Fred.edu
	- Fred.cmu.edu
	- Fred.cmcl.cs.cmu.edu
	- Fred.cs.mit.edu

# DNS Design: Zone Definitions

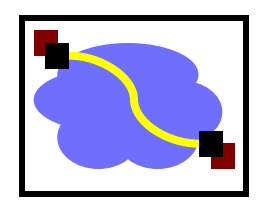

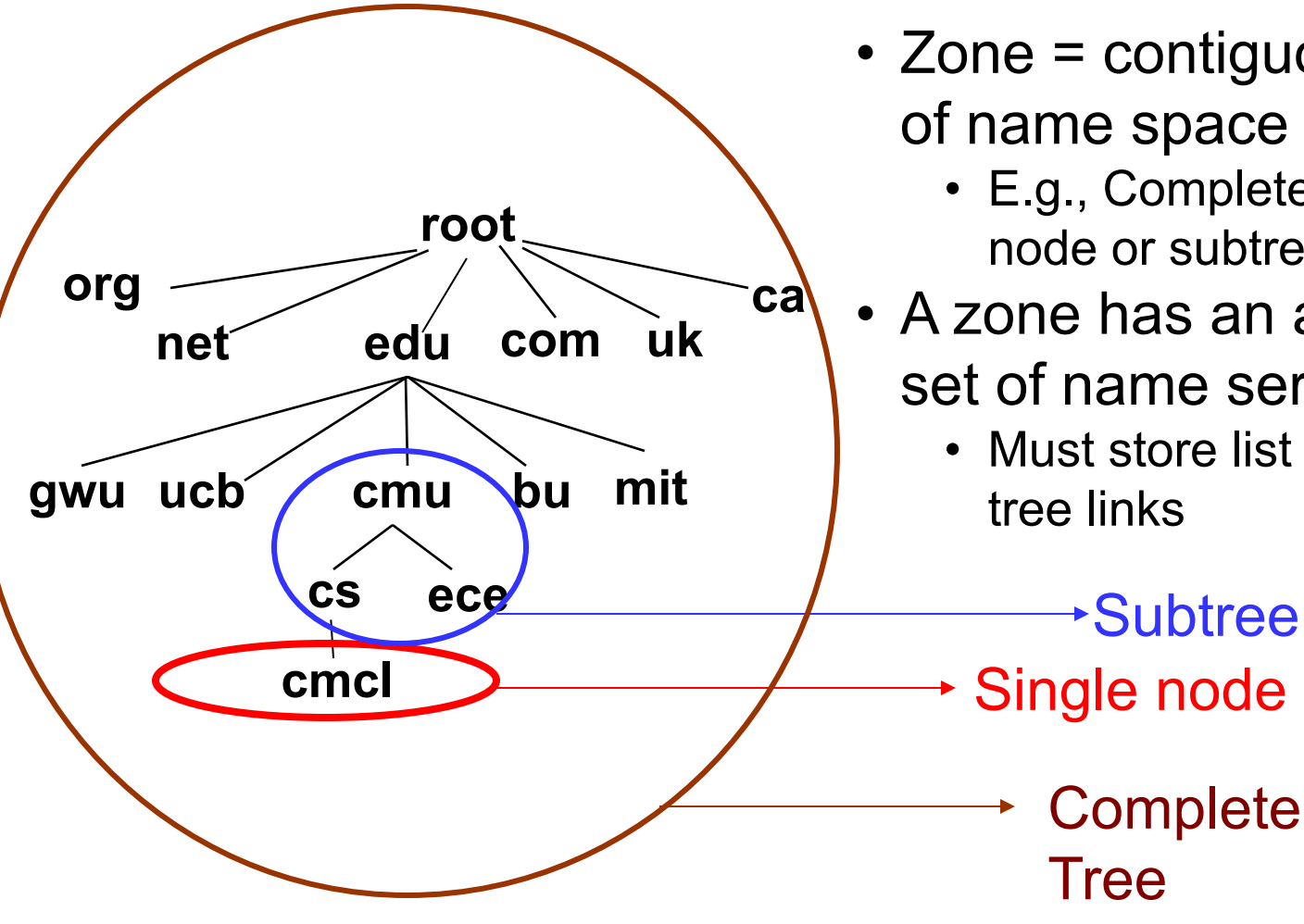

- Zone = contiguous section of name space
	- E.g., Complete tree, single node or subtree
- A zone has an associated set of name servers
	- Must store list of names and tree links

# Server Hierarchy

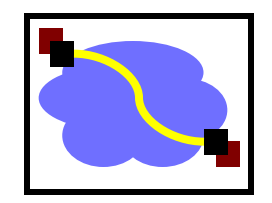

- Top of hierarchy: Root servers
	- Location hardwired into of  $\mathsf{F}$ r servers
- Next Level: Top-level
	- .com, .edu, .uk, et
	- Managed profession

New TLDs starting in 2012 … expect to see more in the future.

- Bottom Level: Authoritative DNS servers
	- Actually store the name-to-address mapping
	- Maintained by the corresponding administrative authority

### Server Hierarchy

• …

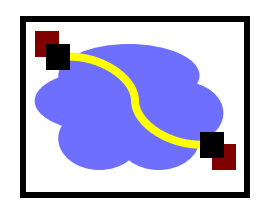

- Every server knows the address of the root name server
- Root servers know the address of all TLD servers
- An authoritative DNS server stores name-to-address mappings ("resource records") for all DNS names in the domain that it has authority for
- $\rightarrow$  Each server stores a subset of the total DNS database
- $\rightarrow$  Each server can discover the server(s) responsible for any portion of the hierarchy

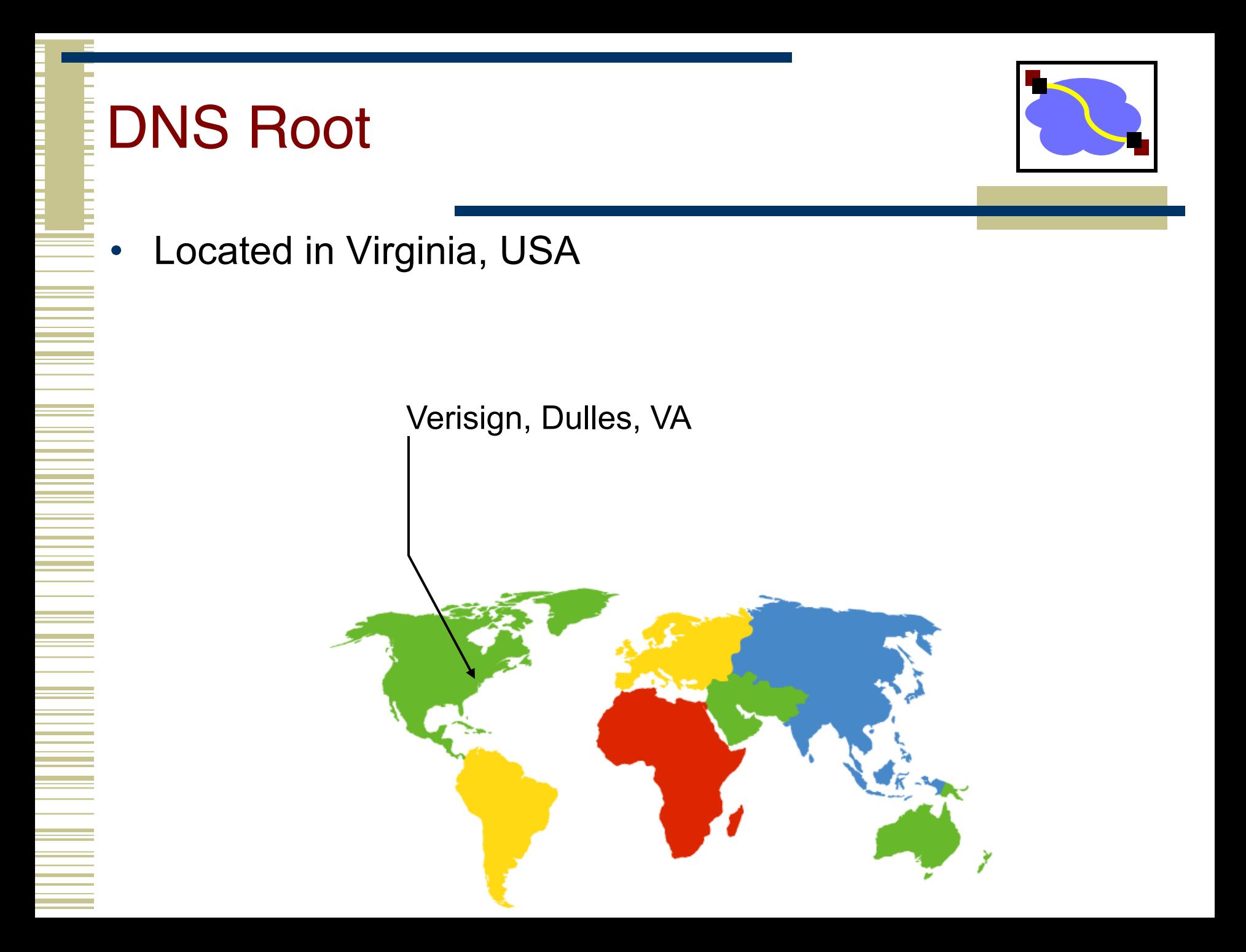

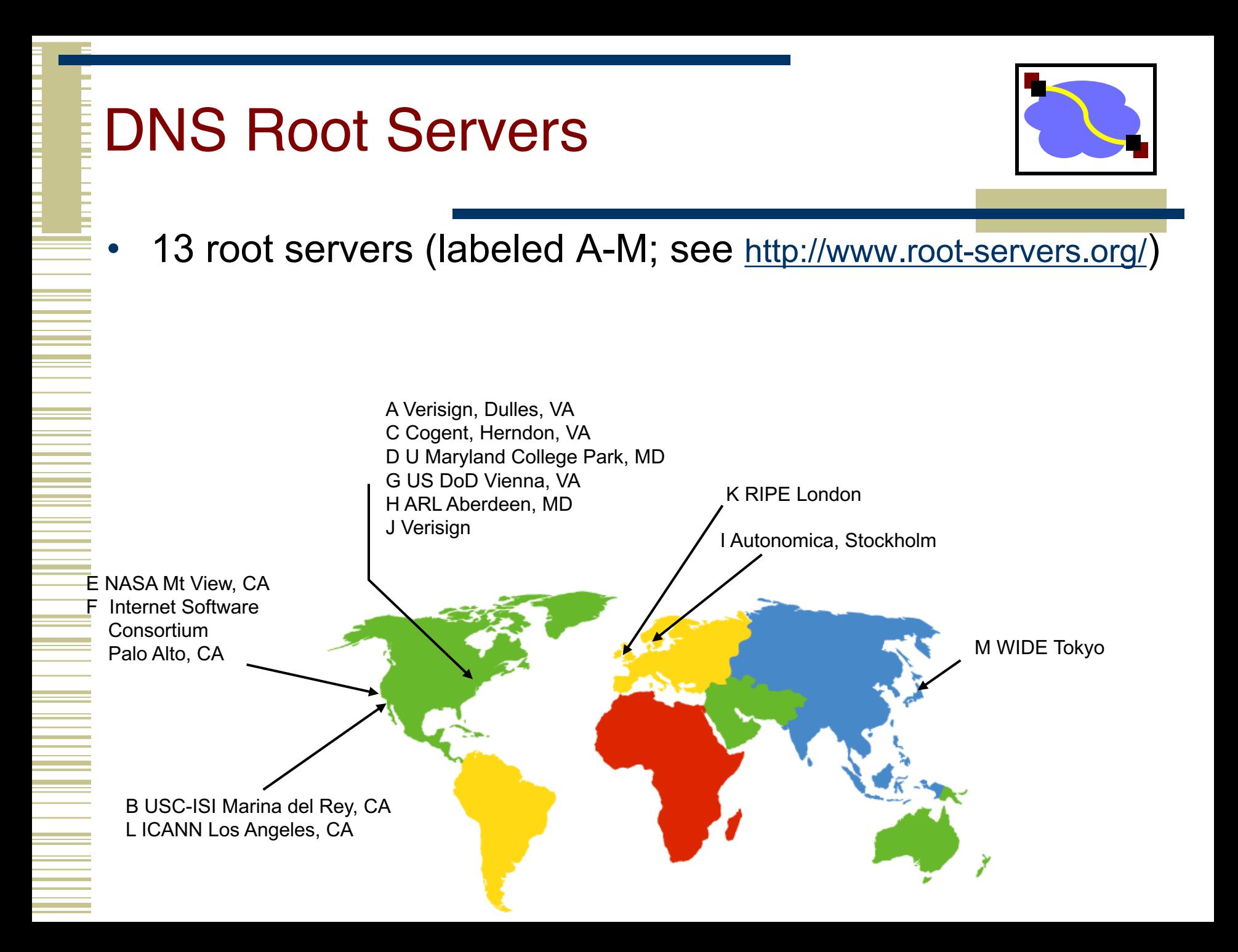

### DNS Root Servers

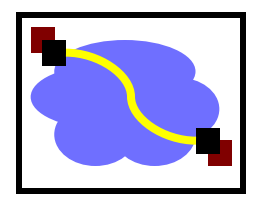

<sup>l</sup> 13 root servers (labeled A-M; see http://www.root-servers.org/)

Replicated via any-casting

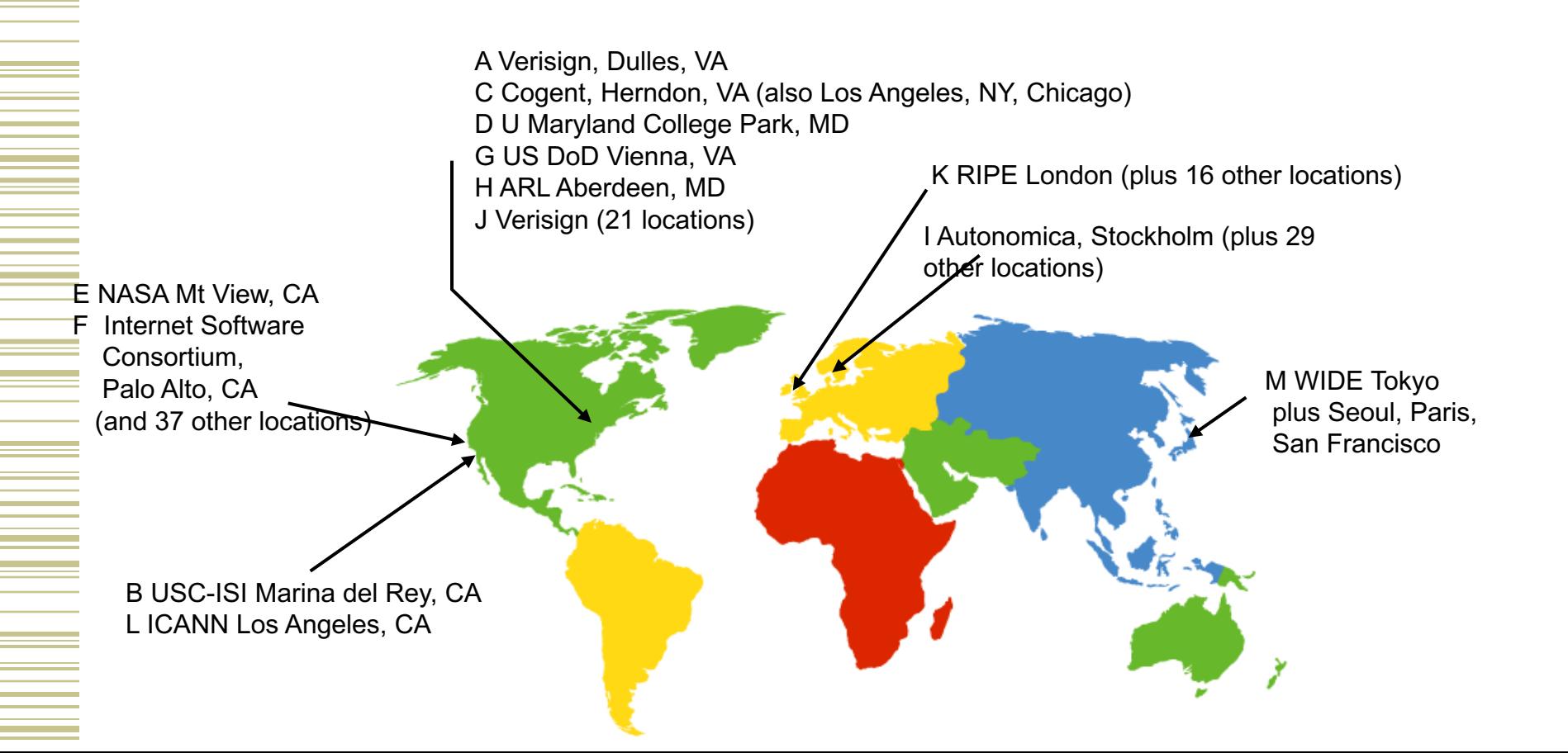

# Anycast in a nutshell

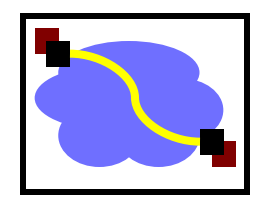

- Routing finds shortest paths to destination
- What happens if multiple machines advertise the same address?
- The network will deliver the packet to the closest machine with that address
- This is called "anycast"
	- Very robust
	- Requires no modification to routing algorithms

# Programmer's View of DNS

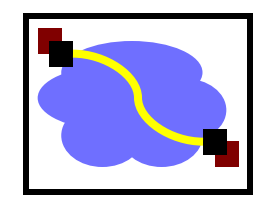

• Conceptually, programmers can view the DNS database as a collection of millions of *host entry structures*:

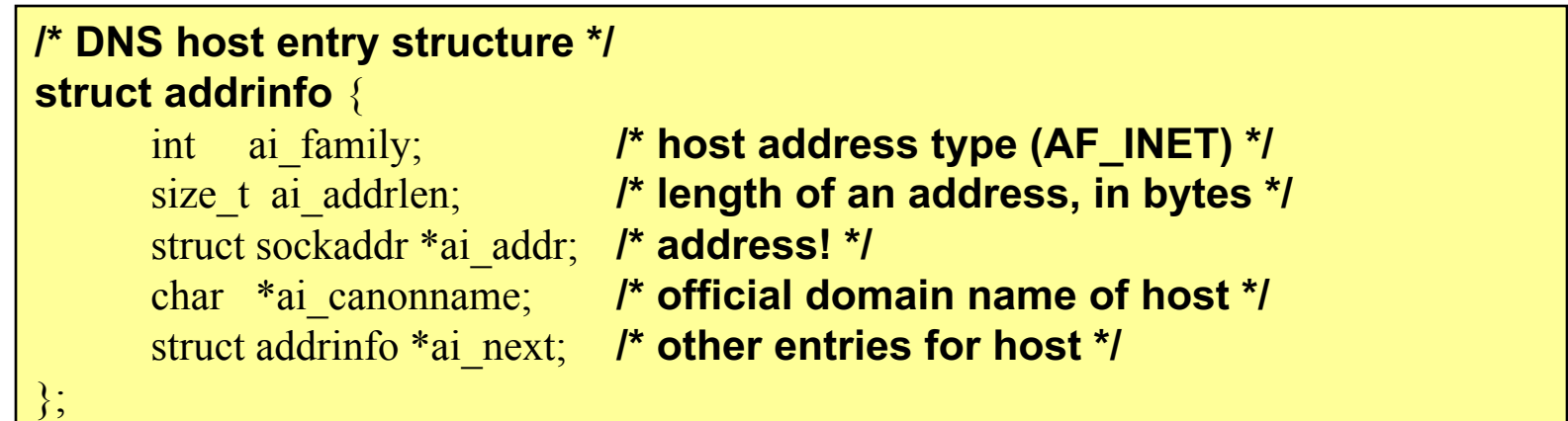

- Functions for retrieving host entries from DNS:
	- getaddrinfo: query key is a DNS host name.
	- •getnameinfo: query key is an IP address.

# Properties of DNS Host Entries

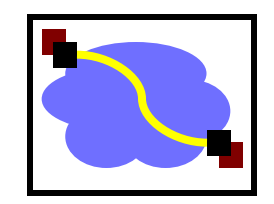

- Different kinds of mappings are possible:
	- Simple case: 1-1 mapping between domain name and IP addr:
		- kittyhawk.cmcl.cs.cmu.edu maps to 128.2.194.242
	- Multiple domain names maps to the same IP address:
		- eecs.mit.edu and cs.mit.edu both map to 18.62.1.6
	- Single domain name maps to multiple IP addresses:
		- www.google.com maps to multiple IP addrs.
	- Some valid domain names don't map to any IP address:
		- for example: cmcl.cs.cmu.edu

### DNS Records

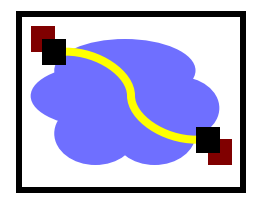

RR format: **(class, name, value, type, ttl)**

- DB contains tuples called resource records (RRs)
	- Classes = Internet (IN), Chaosnet (CH), etc.
	- Each class defines value associated with type

### **FOR IN class:**

- Type=A
	- **name** is hostname
	- **value** is IP address
- Type=NS
	- **name** is domain (e.g. foo.com)
	- **value** is name of authoritative name server for this domain
- Type=CNAME
	- **name** is an alias name for some "canonical" (the real) name
	- **value** is canonical name
- Type=MX
	- **value** is hostname of mailserver associated with **name**

## Inserting RRs into DNS

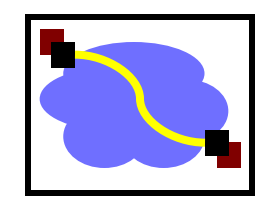

- Example: you just created company "FooBar"
- You get a block of IP addresses from your ISP
	- say 212.44.9.128/25
- Register foobar.com at registrar (e.g., NameCheap)
	- Provide registrar with names and IP addresses of your authoritative name server(s)
	- Registrar inserts RR pairs into the .com TLD server:
		- (**foobar.com**, **dns1.foobar.com**, **NS**)
		- (**dns1.foobar.com**, **212.44.9.129**, **A**)
- Store resource records in your server dns1.foobar.com
	- e.g., type A record for www.foobar.com
	- e.g., type MX record for foobar.com

# Using DNS (Client/App View)

### Two components

- Local DNS servers
- Resolver software on hosts

### Local DNS server ("default name server")

• Clients configured with the default server's address or learn it via a host configuration protocol

### Client application

- Obtain DNS name (e.g., from URL)
- Triggers DNS request to its local DNS server

# Servers/Resolvers

- Each host has a resolver
	- Typically a library that applications can link to
	- Local name servers hand-configured (e.g. /etc/resolv.conf)
- Name servers
	- Either responsible for some zone or...
	- Local servers
		- Do lookup of distant host names for local hosts
		- Typically answer queries about local zone

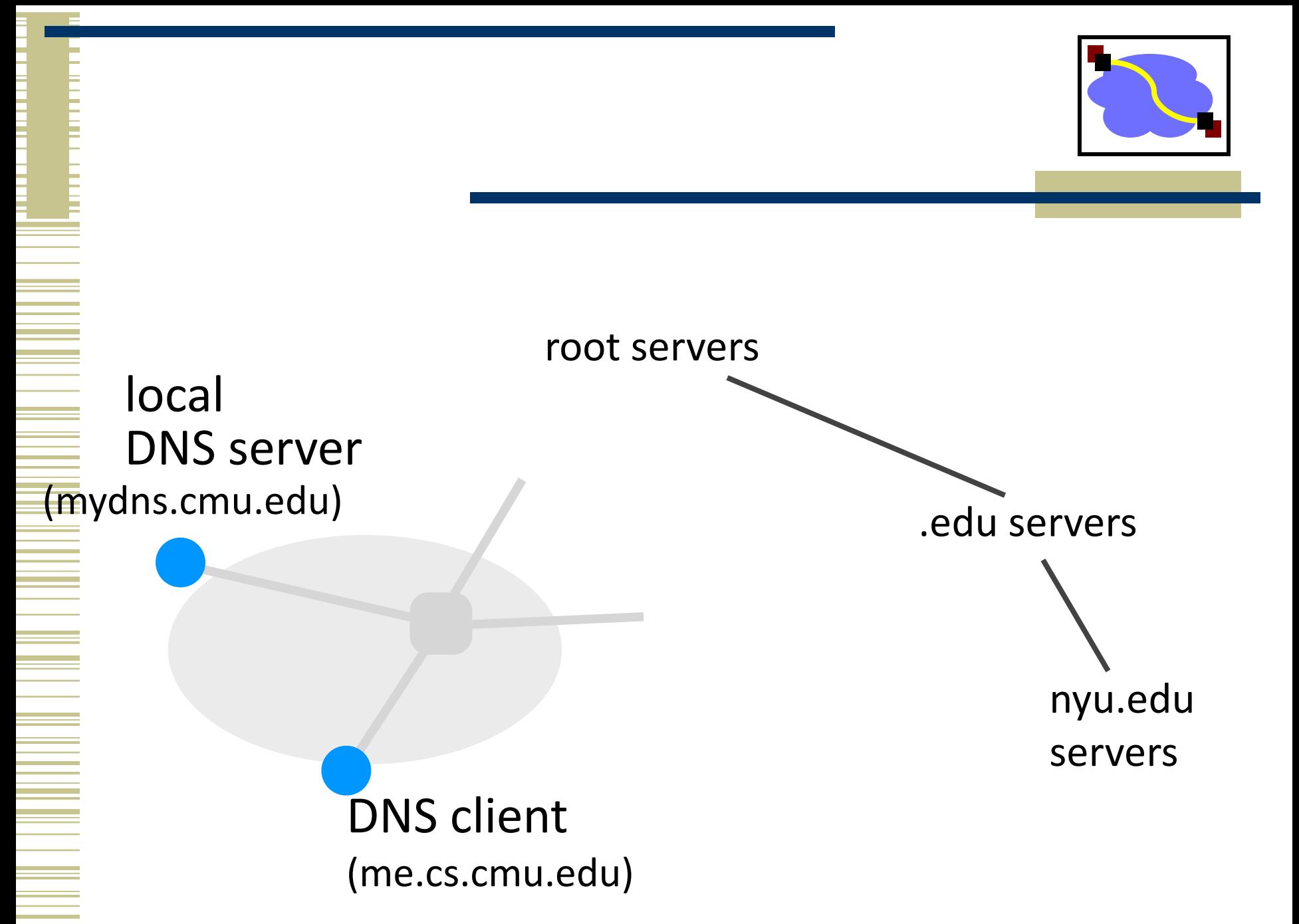

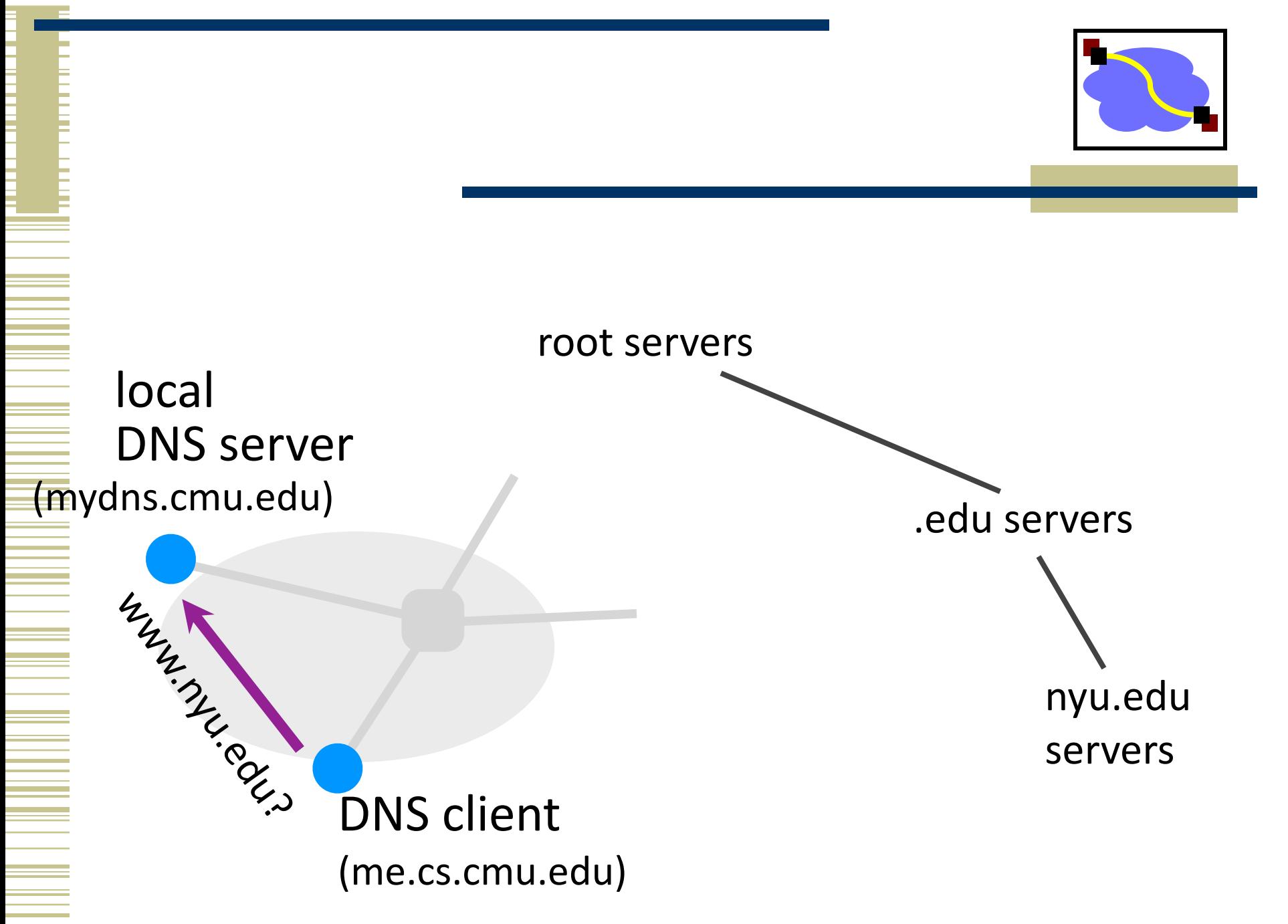

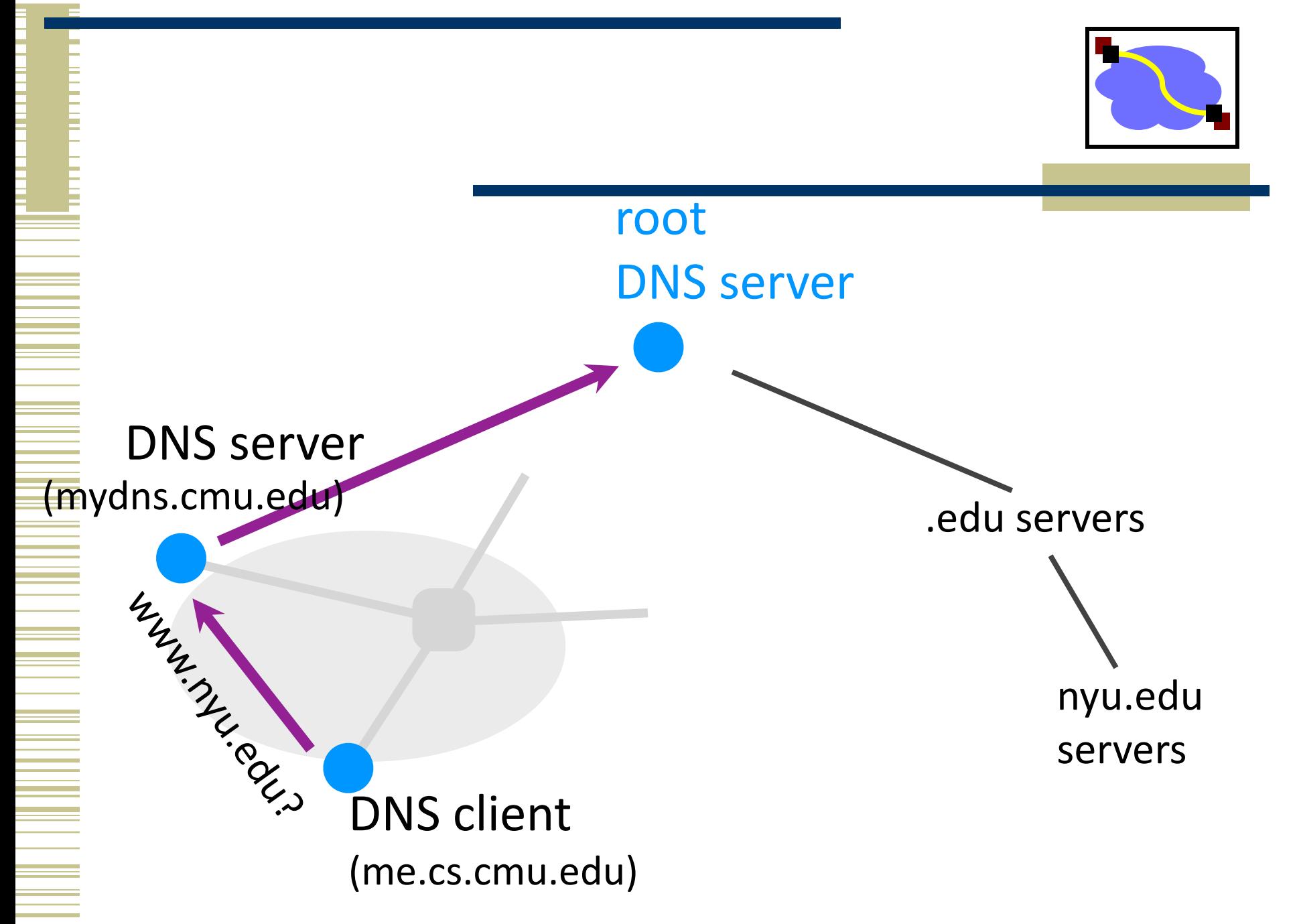

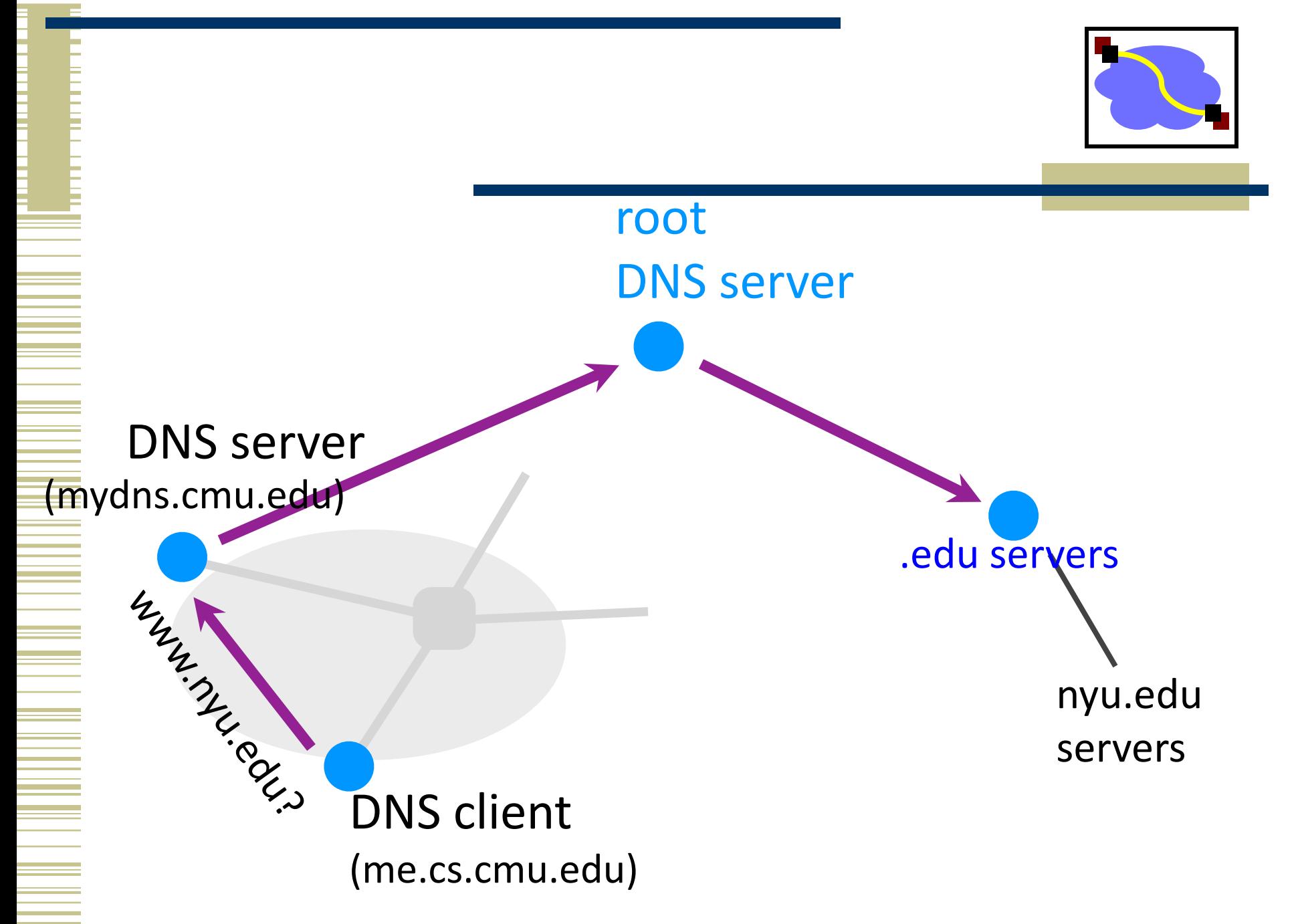

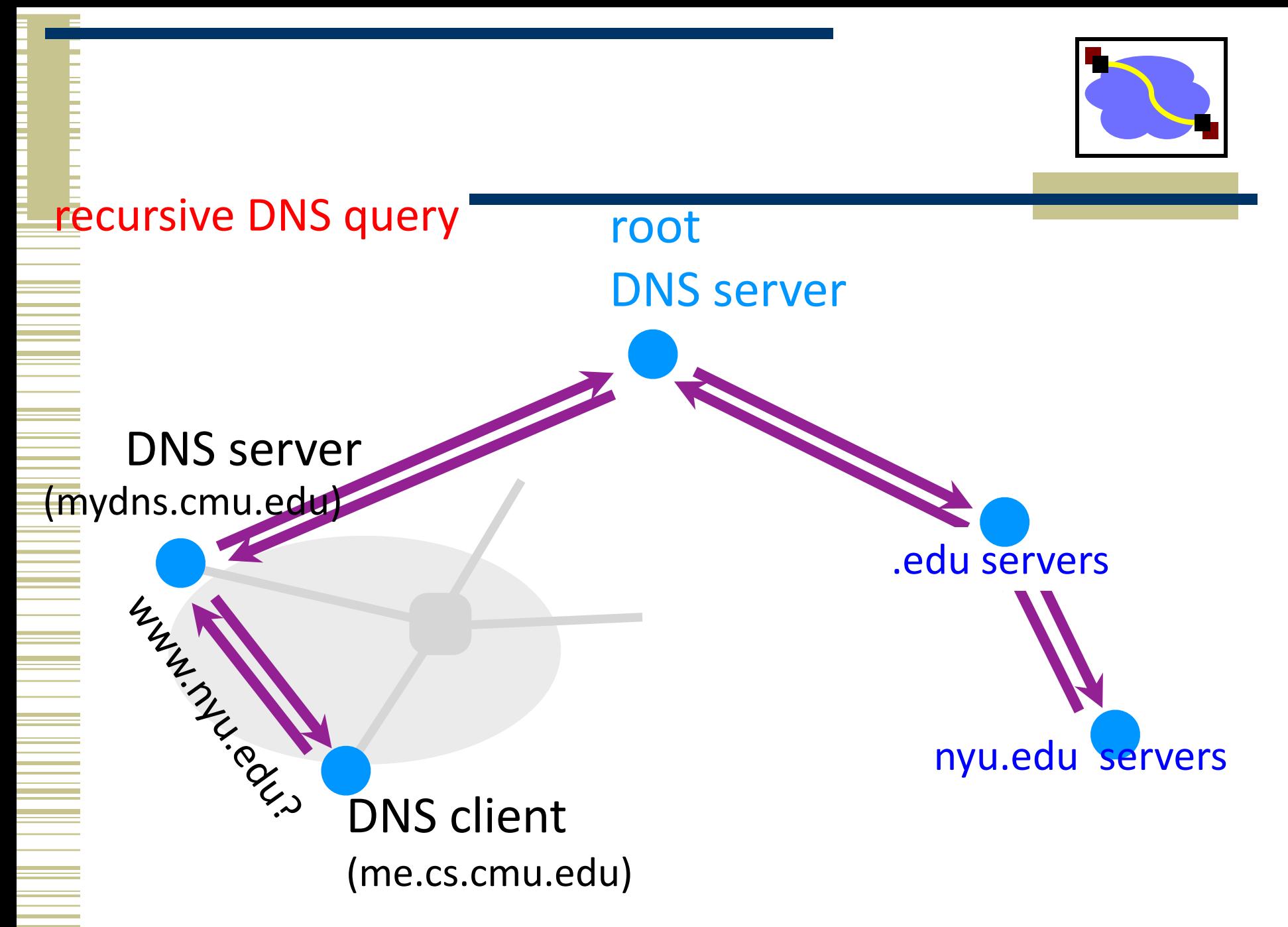

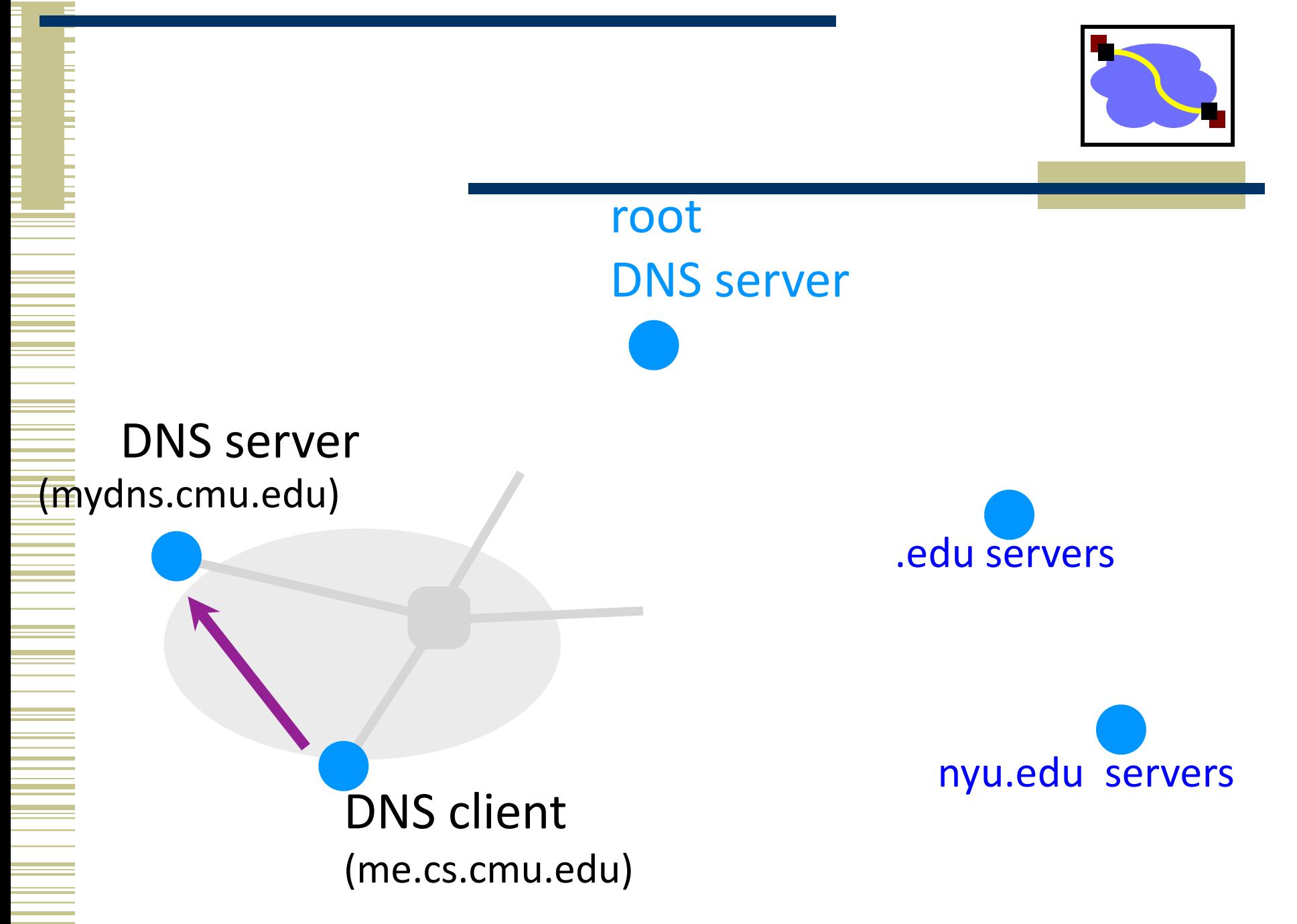

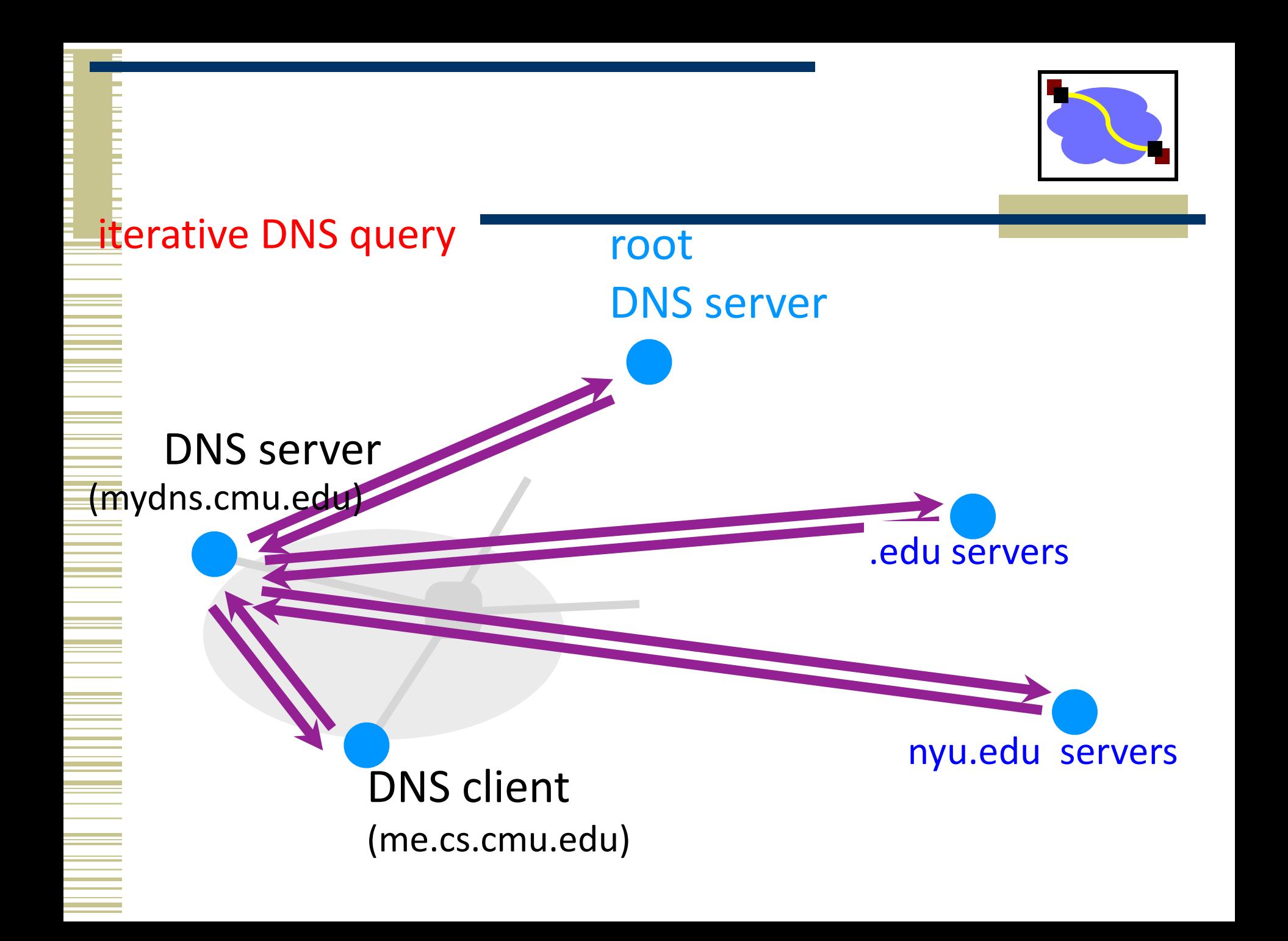

### Goals – how are we doing?

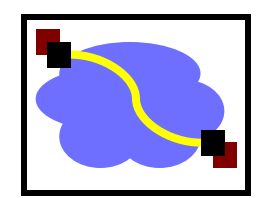

### • Scalable

- many names
- many updates
- many users creating names
- many users looking up names
- Highly available

# Per-domain availability

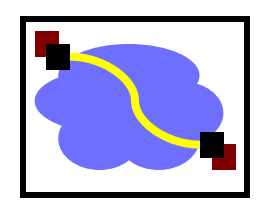

- DNS servers are replicated
	- Primary and secondary name servers required
	- Name service available if at least one replica is up
	- Queries can be load-balanced between replicas
- Try alternate servers on timeout
	- Exponential backoff when retrying same server

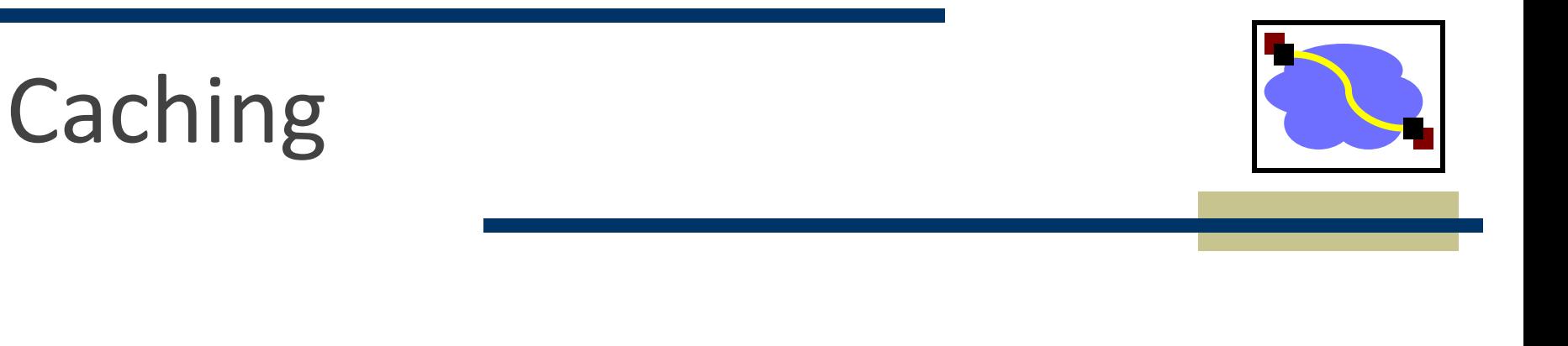

- Caching of DNS responses at all levels
- Reduces load at all levels
- Reduces delay experienced by DNS client

### **DNS Caching**

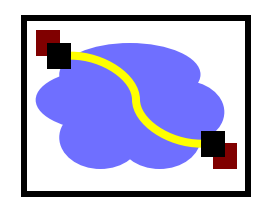

### How DNS caching works

- DNS servers cache responses to queries
- Responses include a "time to live" (TTL) field
- Server deletes cached entry after TTL expires

### Why caching is effective

- The top-level servers very rarely change
- Popular sites visited often  $\rightarrow$  local DNS server often has the information cached

### **Negative Caching**

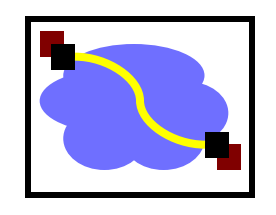

### Remember things that don't work

- Misspellings like *www.cnn.comm* and *www.cnnn.com*
- These can take a long time to fail the first time
- Good to remember that they don't work
- ... so the failure takes less time the next time around
- Negative caching is optional

### Goals – how are we doing?

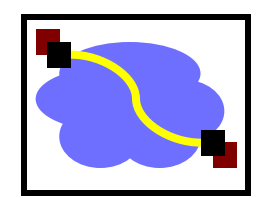

### • Scalable

- many names
- many updates
- many users creating names
- many users looking up names
- Highly available
- **Correct** 
	- no naming conflicts (uniqueness)
	- consistency
- Lookups are fast

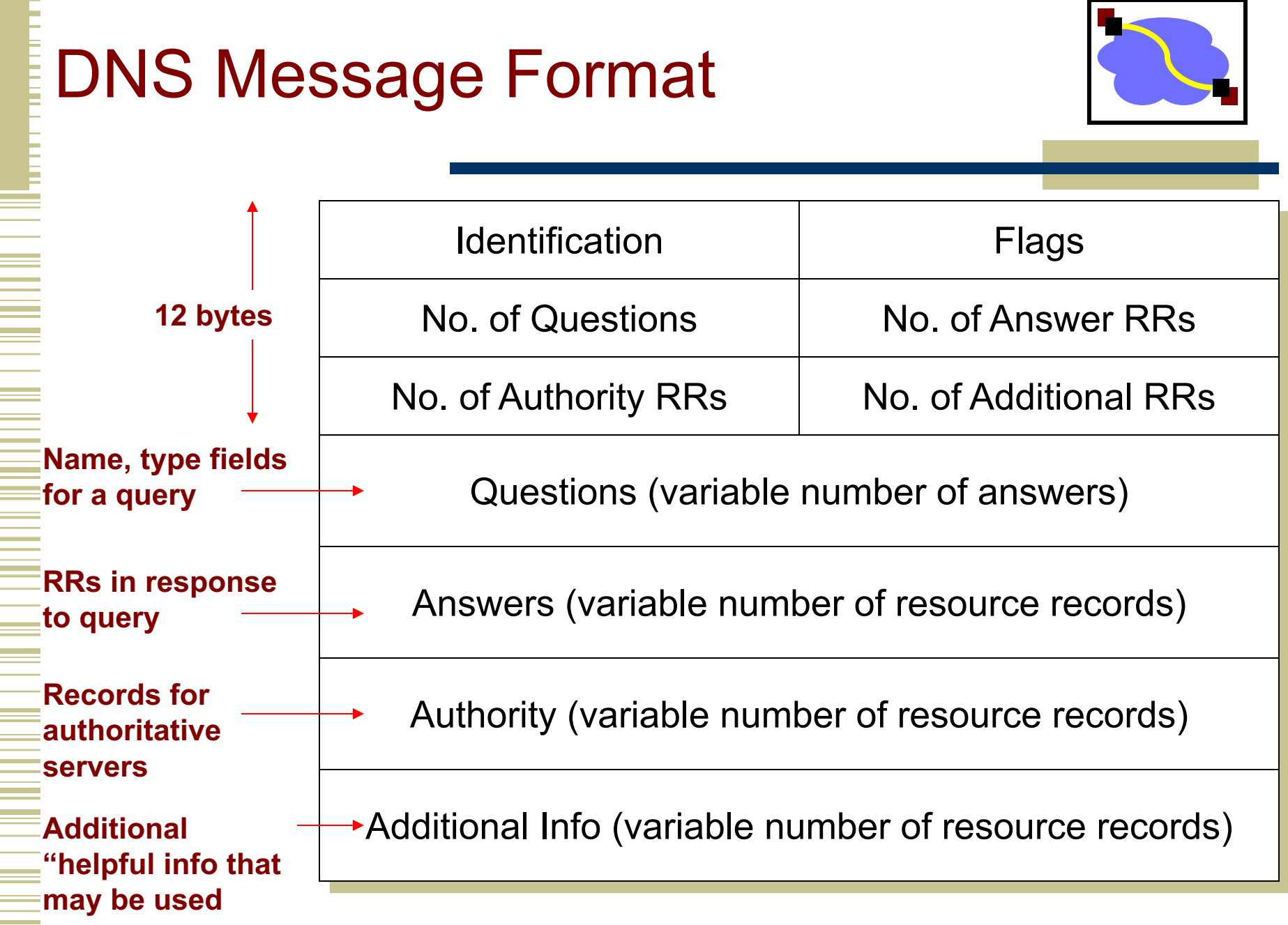

# DEMO TIME

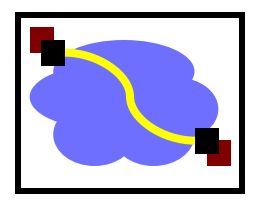

- Literally they tell people never do a live demo.
- They never work
- I hope I have Internet connectivity for this.

# DNS Header Fields

- **Identification** 
	- Used to match up request/response
- **Flags** 
	- 1-bit to mark query or response
	- 1-bit to mark authoritative or not
	- 1-bit to request recursive resolution
	- 1-bit to indicate support for recursive resolution

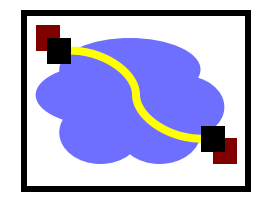

# How can one attack DNS?

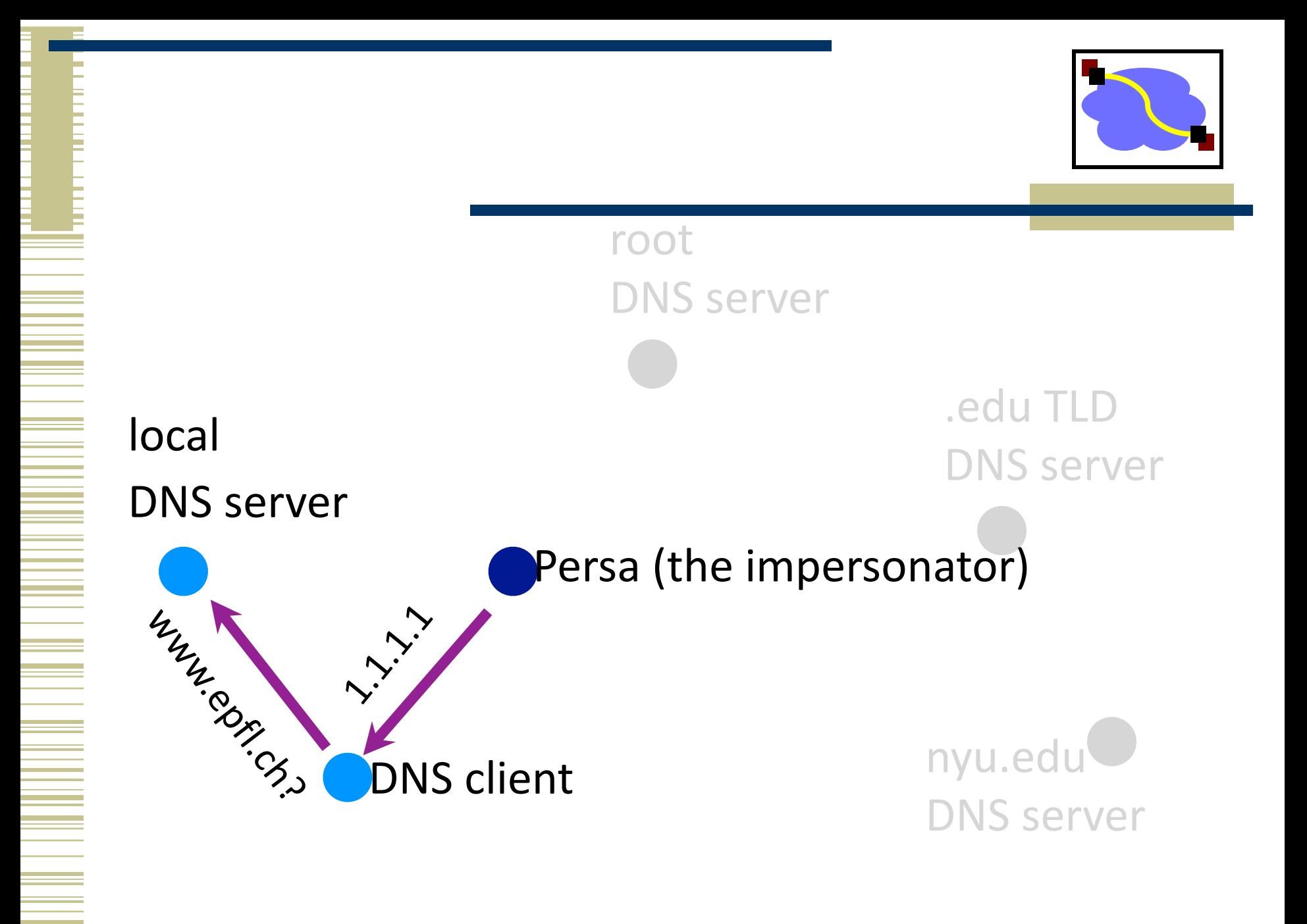

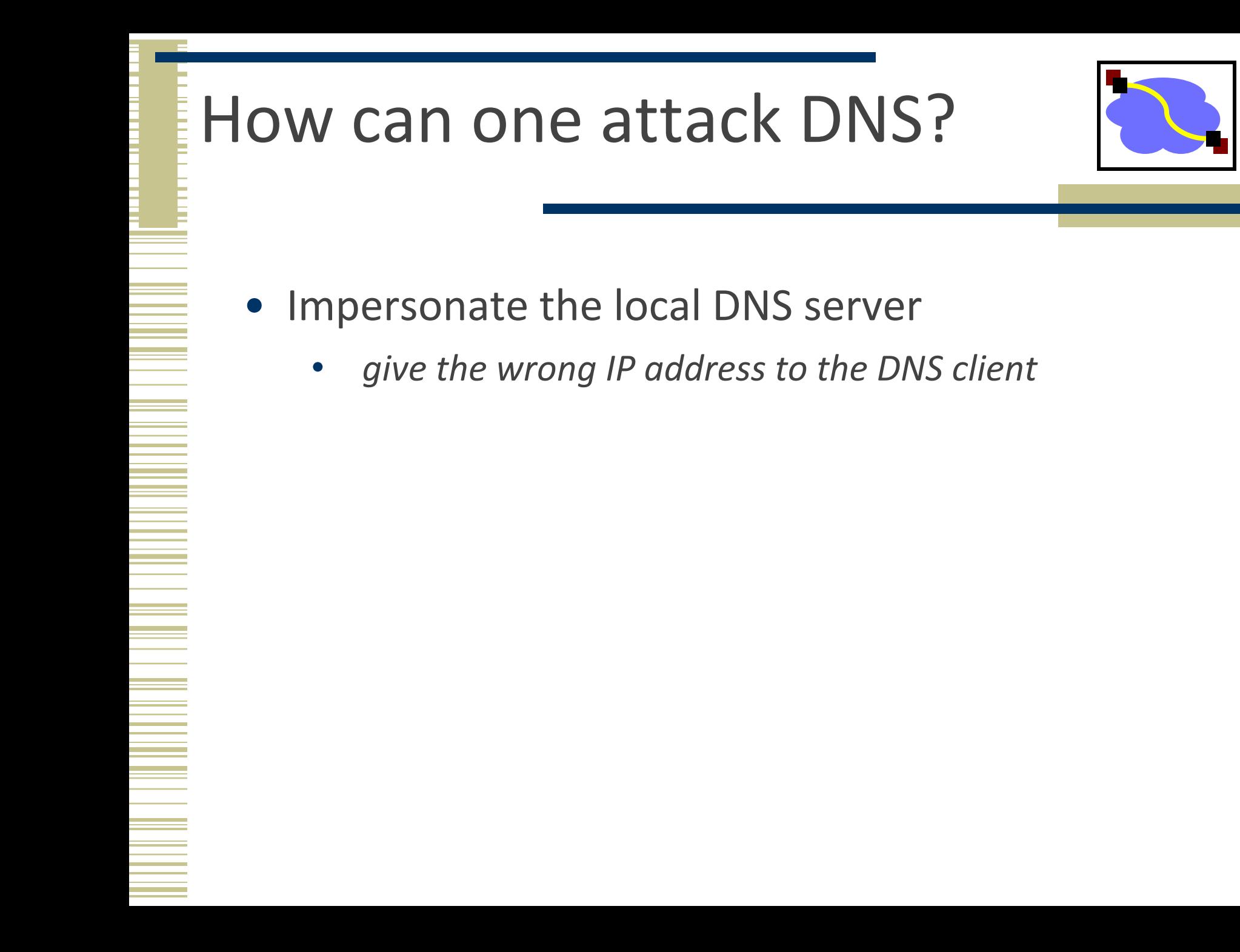

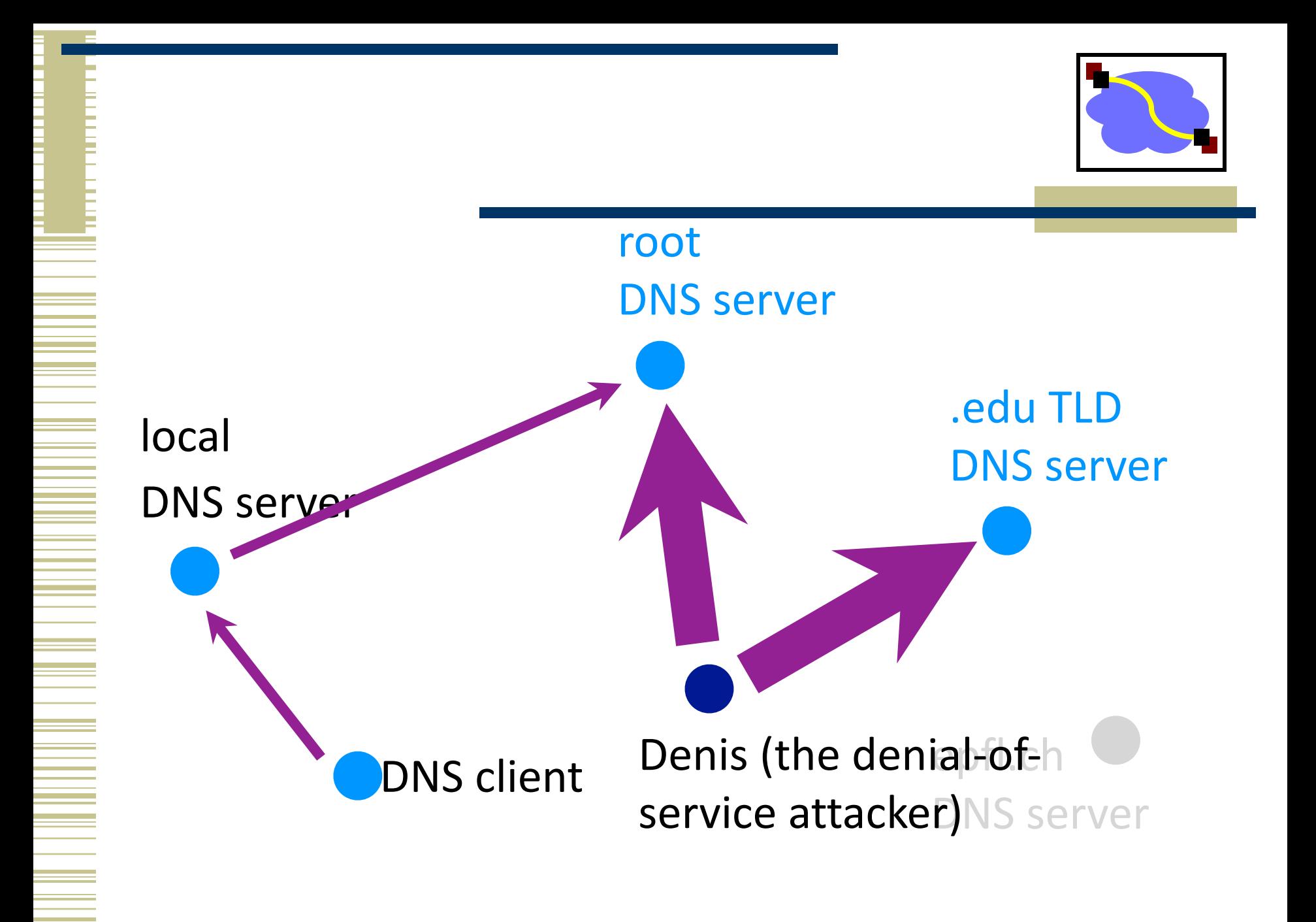

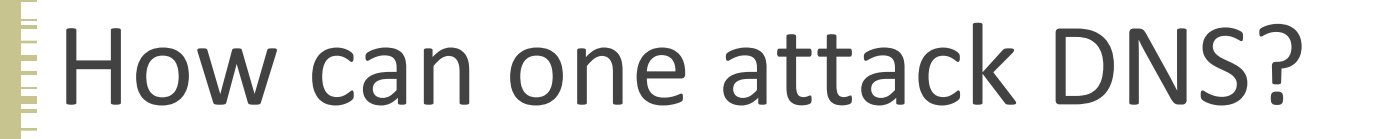

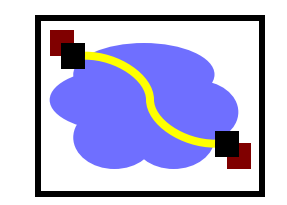

- Impersonate the local DNS server
	- *give the wrong IP address to the DNS client*
- Denial-of-service the root or TLD servers
	- make them unavailable to the rest of the world

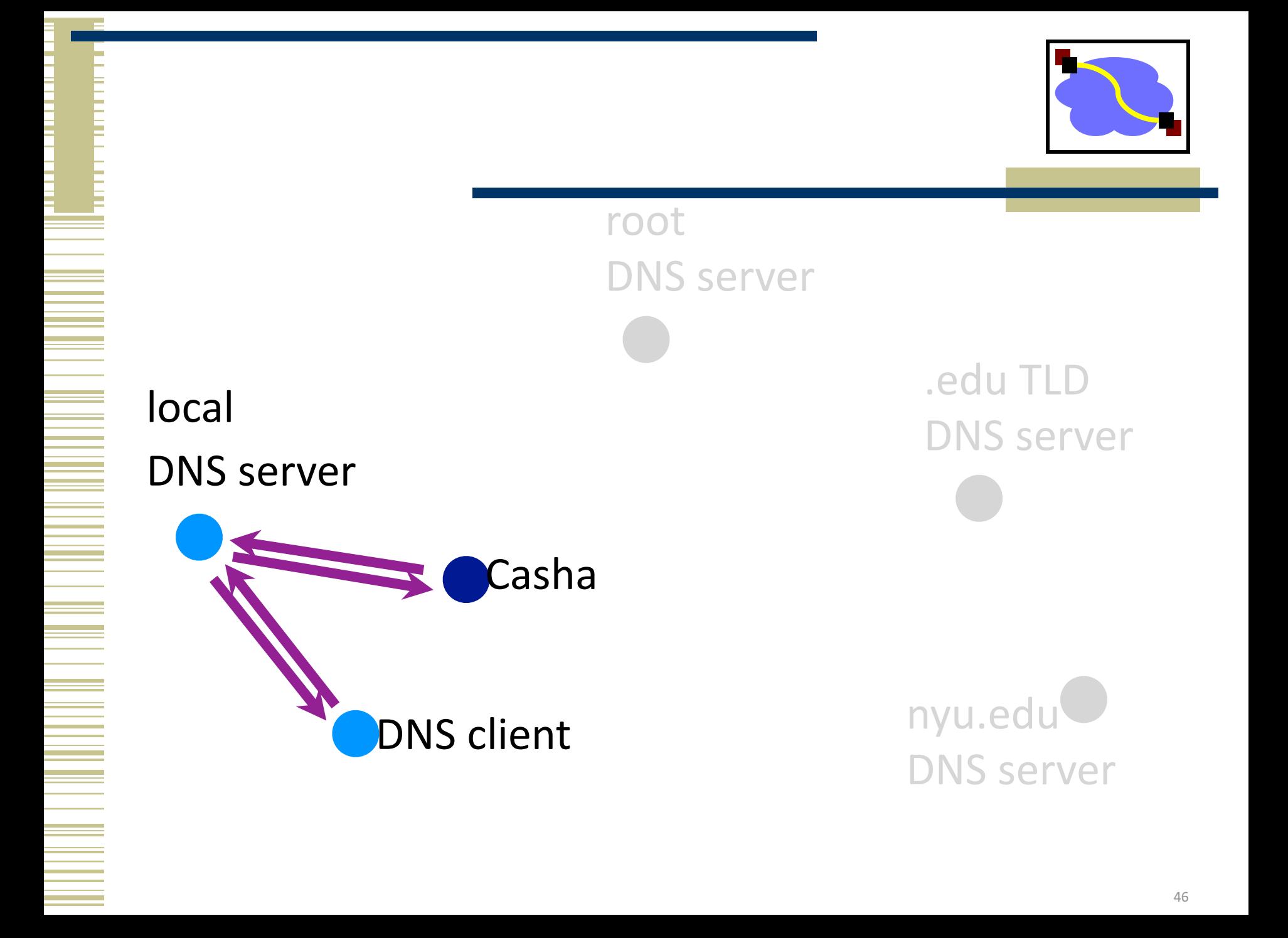

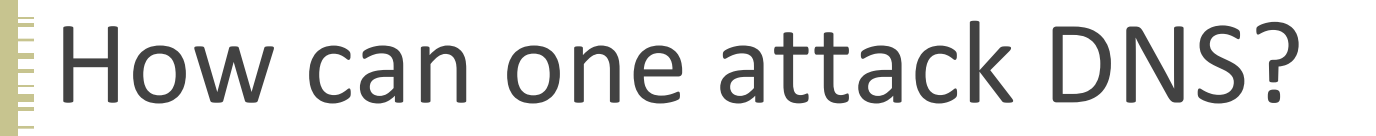

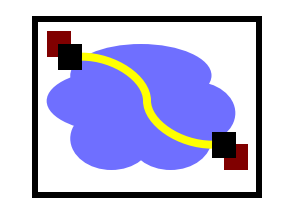

- Impersonate the local DNS server
	- give the wrong IP address to the DNS client
- Denial-of-service the root or TLD servers
	- make them unavailable to the rest of the world
- Poison the cache of a DNS server
	- trick the server into caching the wrong IP address

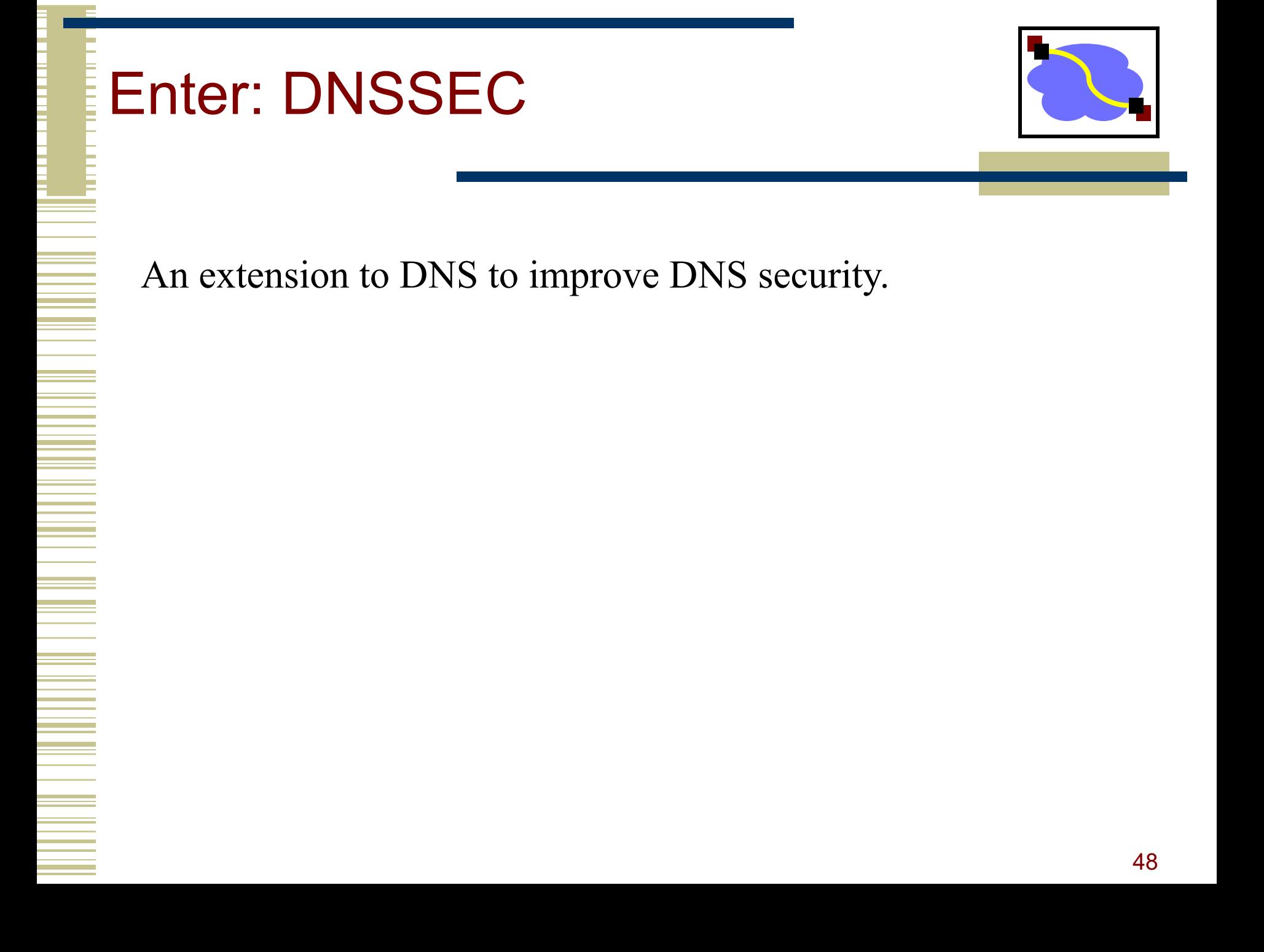

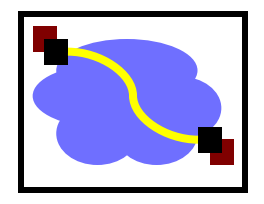

# What does DNSSEC provide

- provides message authentication and integrity verification through cryptographic signatures
	- You know who provided the signature
	- No modifications between signing and validation
- It does not provide authorization
- It does not provide confidentiality
- It does not provide protection against DDOS

# DNSSEC: Deployment Status

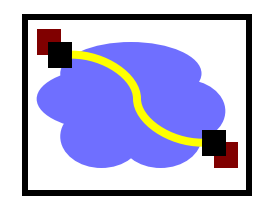

- 89% of top-level domains (TLDs) zones signed.
	- ~47% of country-code TLDs (ccTLDs) signed.
- Second-level domains (SLDs) vary widely:
	- Over 2.5 million .nl domains signed (~45%) (Netherlands). [1]
	- ~88% of measured zones in .gov are signed.
	- Over 50% of .cz (Czech Republic) domains signed.
	- $\sim$  24% of .br domains signed (Brazil). [2]
	- While only about 0.5% of zones in .com are signed, that percentage represents ~600,000 zones.

### DNSSEC: Deployment Status

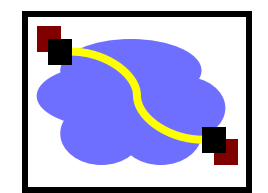

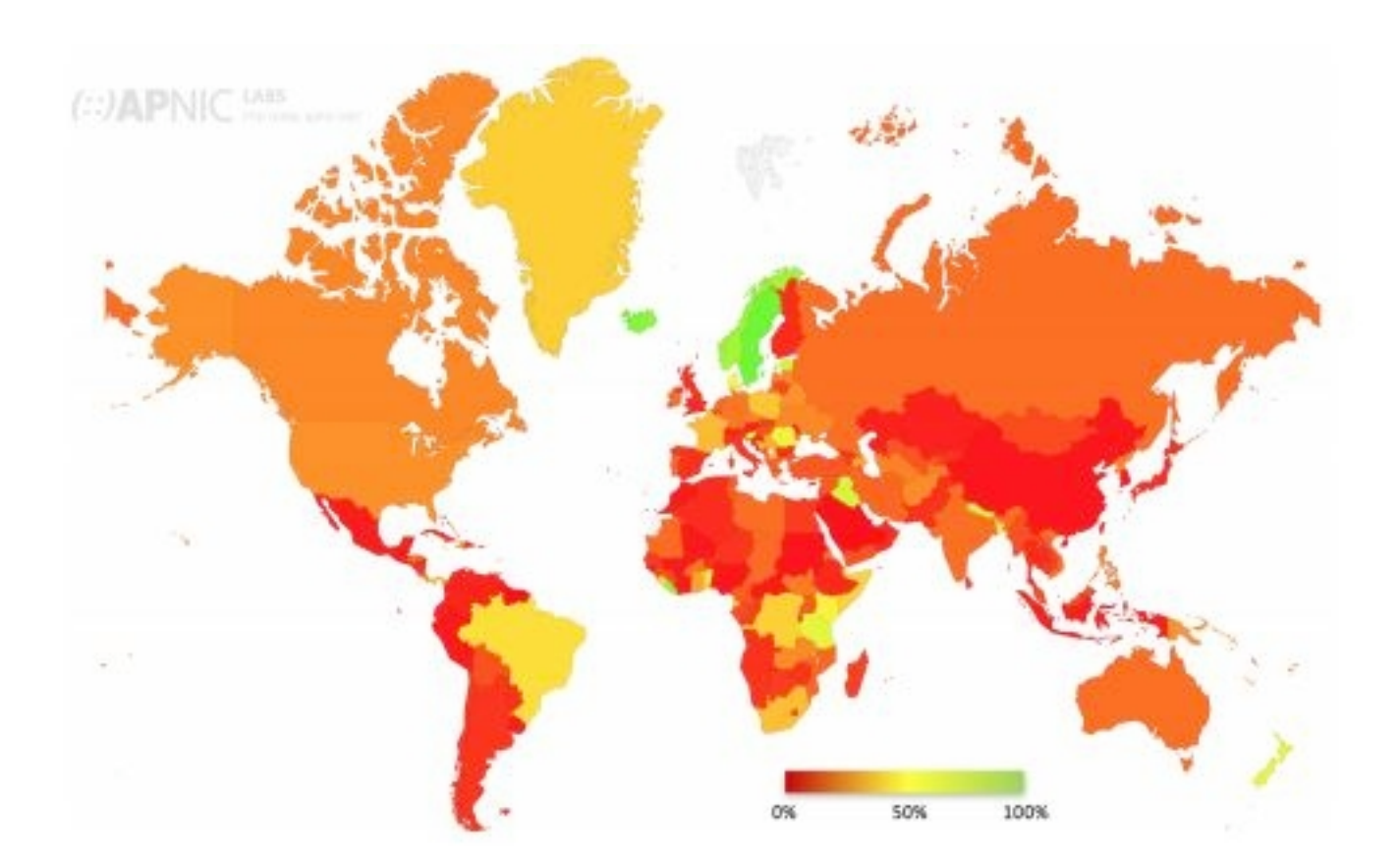

### Important Properties of DNS

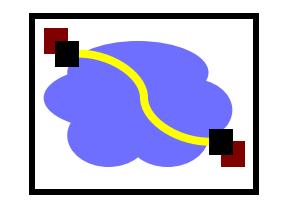

- Easy unique, human-readable naming
- Hierarchy helps with scalability
- Caching lends scalability, performance

- Not strongly consistent
- Trust model has some problems!

### Next Lecture

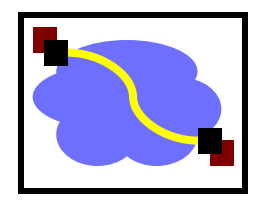

- How do forwarding tables get built?
	- Routing protocols
		- Distance vector routing
		- Link state routing